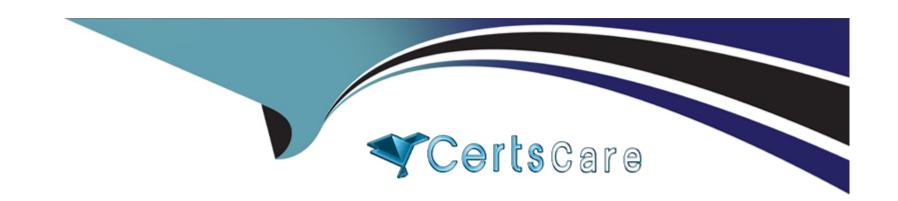

# Free Questions for 250-428 by certscare

Shared by Wheeler on 29-01-2024

For More Free Questions and Preparation Resources

**Check the Links on Last Page** 

# **Question 1**

### **Question Type:** MultipleChoice

Which action does the Shared Insight Cache (SIC) server take when the whitelist reaches maximum capacity?

### **Options:**

- A- The SIC server allocates additional memory for the whitelist as needed.
- B- The SIC server will start writing the cache to disk.
- **C-** The SIC server will remove the least recently used items based on the prune size.
- D- The SIC server will remove items with the fewest number of votes.

#### **Answer:**

С

### **Question 2**

**Question Type:** MultipleChoice

Which setting can an administrator change that will result in the greatest impact on the speed of delivery of Symantec Endpoint Protection policy changes to the endpoints?

### **Options:**

- A- Download randomization
- **B-** Heartbeat interval
- C- LiveUpdate scheduling frequency
- **D-** Reconnection preferences

#### **Answer:**

D

# **Question 3**

**Question Type:** MultipleChoice

A large software company runs a small engineering department that is remotely located over a slow WAN connection.

Which option should the company use to install an exported Symantec Endpoint Protection (SEP) package to the remote site using the smallest amount of network bandwidth?

### **Options:**

- A- a SEP package using Basic content
- B- a SEP package using a policy defined Single Group Update Provider (GUP)
- C- a SEP package using a policy defined Multiple Group Update Provider (GUP) list
- D- a SEP package using the Install Packages tab

### **Answer:**

Α

### **Question 4**

### **Question Type:** MultipleChoice

A Symantec Endpoint Protection (SEP) administrator is remotely deploying SEP clients, but the clients are failing to install on Windows XP.

What are two possible reasons for preventing installation? (Select two.)

### **Options:**

- A- Windows firewall is enabled.
- B- Internet Connection firewall is disabled.
- C- Administrative file shares are enabled.
- D- Simple file sharing is enabled.
- E- Clients are configured for DHCP.

### **Answer:**

A, D

# **Question 5**

**Question Type:** MultipleChoice

Employees of an accounting company often take their notebooks to customer sites. The administrator needs to apply a different firewall policy when the notebooks are disconnected from the accounting company's network.

| Options:                                                                                        |
|-------------------------------------------------------------------------------------------------|
| A- Groups                                                                                       |
| B- Domains                                                                                      |
| C- Sites                                                                                        |
| D- Locations                                                                                    |
|                                                                                                 |
| Answer:                                                                                         |
| В                                                                                               |
|                                                                                                 |
|                                                                                                 |
| Question 6                                                                                      |
| Question Type: MultipleChoice                                                                   |
|                                                                                                 |
| What are two supported Symantec Endpoint Protection Manager authentication types? (Select two.) |
|                                                                                                 |
|                                                                                                 |
| Options:                                                                                        |
|                                                                                                 |

What must the administrator configure to use the two different policies?

| A- Microsoft Active Directory                                                                                                    |
|----------------------------------------------------------------------------------------------------|
| B- MS-CHAP                                                                                                    |
| C- RSA SecurID                                                                                                    |
| D- Biometrics                                                                                                    |
| E- Network Access Control                                                                                                    |
|                                                                                                    |
| Answer:                                                                                                    |
| A, C                                                                                                    |
|                                                                                                    |
| Question 7                                                                                                    |
| Question Type: MultipleChoice                                                                                                    |
| A managed service provider (MSP) is managing Symantec Endpoint Protection for a number of independent companies. Each company has administrators who will log in from time to time to add new clients. Administrators must be prevented from seeing the existence of other companies in the console. |
| What should an administrator create for each independent company?                                                                                                    |
|                                                                                                    |
| Options:                                                                                                    |
|                                                                                                    |
|                                                                                                    |

| A- Domain                                                                                                    |
|----------------------------------------------------------------------------------------------------|
| B- Location                                                                                                    |
| C- Group                                                                                                    |
| D- Site                                                                                                    |
| Answer:                                                                                                    |
| A                                                                                                    |
|                                                                                                    |
| Question 8                                                                                                    |
| Question Type: MultipleChoice                                                                                                    |
|                                                                                                    |
| Which two criteria should an administrator use when defining Location Awareness for the Symantec Endpoint Protection (SEP) client? (Select two.) |
|                                                                                                    |
| Options:                                                                                                    |
| A- NIC description                                                                                                    |
| B- SEP domain                                                                                                    |

- C- geographic location
- **D-** WINS server
- E- Network Speed

#### **Answer:**

A, D

### **Question 9**

**Question Type:** MultipleChoice

What is a supported migration path for Symantec Endpoint Protection?

### **Options:**

- A- Symantec Endpoint Protection Enterprise Edition 12.1 > Symantec Endpoint Protection Small Business Edition 12.1
- B- Symantec Endpoint Protection Small Business Edition 12.1 > Symantec Endpoint Protection Enterprise Edition 12.1
- C- Symantec Endpoint Protection 12.1 Enterprise Edition > Symantec Endpoint Protection 11.x Enterprise Edition
- D- Symantec Endpoint Protection Small Business Edition 12.1 > Symantec Endpoint Protection 11.x Small Business Edition

### **Answer:**

D

# **Question 10**

**Question Type:** MultipleChoice

Which two items should an administrator enter in the License Activation Wizard to activate a license? (Select two.)

### **Options:**

- A- password for the Symantec Licensing Site
- **B-** purchase order number
- C- serial number
- D- Symantec License file
- E- credit card number

#### **Answer:**

C, D

# **Question 11**

### **Question Type:** MultipleChoice

An administrator receives a browser certificate warning when accessing the Symantec Endpoint Protection Manager (SEPM) Web console.

Where can the administrator obtain the certificate?

### **Options:**

- A- SEPM console Licenses section
- B- Admin > Servers > Configure SecureID Authentication
- **C-** SEPM console Admin Tasks
- D- SEPM Web Access

#### **Answer:**

D

### To Get Premium Files for 250-428 Visit

https://www.p2pexams.com/products/250-428

### **For More Free Questions Visit**

https://www.p2pexams.com/broadcom/pdf/250-428

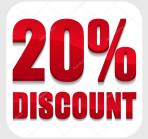